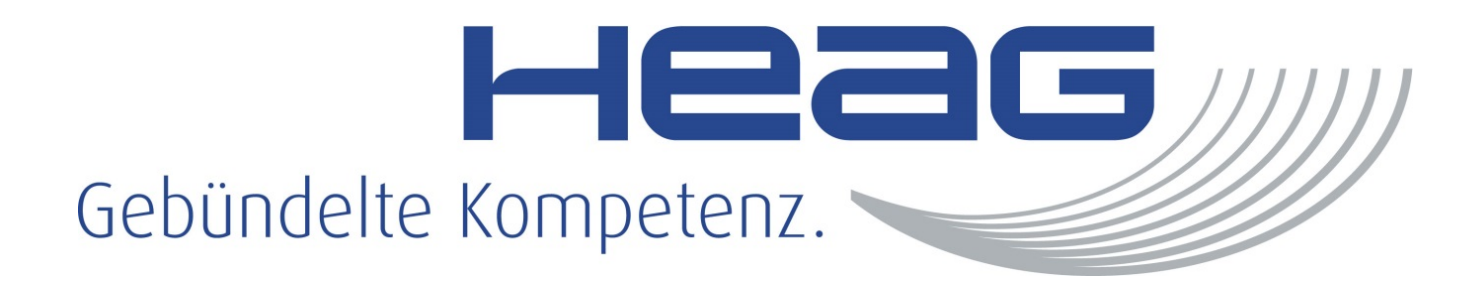

# Datenschutz im Verein

# Beispielsfall

# Kulturverein "Demo" e.V.:

- 500 Mitglieder
- Ausstellungsraum mit Büro (Räume werden von Dritten mitgenutzt)
- Website mit Mitgliederlogin + Mail-Newsletter
- Twitter, Facebook, Instagram
- Alle 2 Wochen Veranstaltungen
- 5 Teilzeit-Mitarbeiter (Kassenwart, Mitgliederverwaltung, Öffentlichkeitsarbeit)
- 1 Vorsitzender

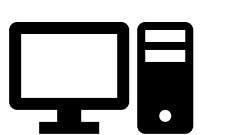

# Datenschutz – Wer macht's?

- Brauchen wir einen DSB?
	- Bestellpflicht für Vereine besteht, sobald > 20 Personen regelmäßig mit personenbezogenen Daten arbeiten Mitgliederverwaltung, Finanzen, Werbung etc. (§ 38 BDSG)
	- Verhältnis DSB Verarbeitungen vorab festlegen: Beratung/Risikoeinschätzung <> Verantwortung

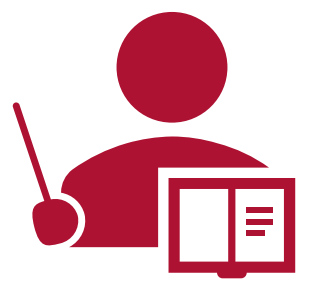

- Was passiert, wenn wir keinen DSB bestellen müssen?
	- Datenschutzvorgaben müssen auch ohne DSB eingehalten werden
- Empfehlung: 1-2 Personen haben das Thema im Blick, können ggf. freiwillig als DSB bestellt werden

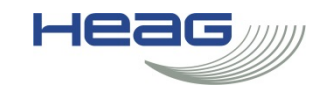

# Wo fangen wir an? Übersicht über Datenverarbeitungen erstellen

Prozesse

Mitgliederverwaltung Digital und/oder Papier?

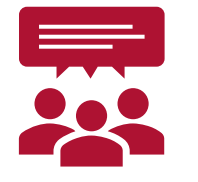

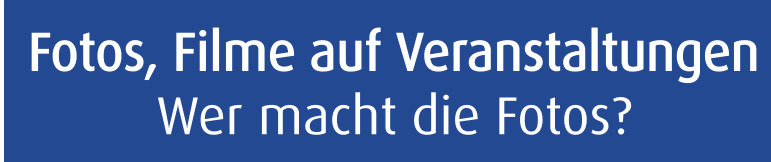

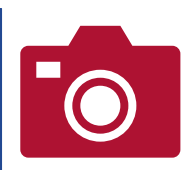

Social Media Facebook, Twitter, Instagram

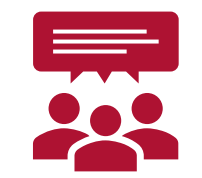

Website, Mitgliederlogin Wer gestaltet die Website?

Beitragszahlungen Wer hat Einsicht in Bankdaten?

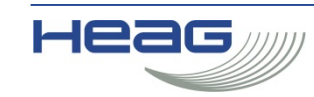

# Wo fangen wir an? Übersicht über Datenverarbeitungen erstellen

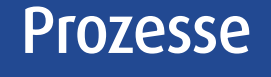

# Vorhandene personenbezogene Daten

- Mitgliederverwaltung: Name, Vorname, Adresse, ggf. weitere Daten je nach Verein
- $\bullet$  Beitragszahlungen  $\rightarrow$  IBAN!
- Website: Fotos / Filme, IP-Adressen, Login-Daten

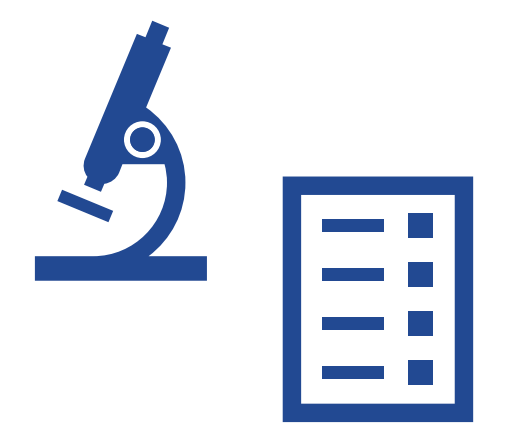

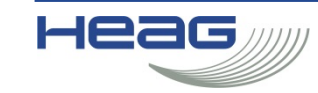

# Wo fangen wir an? Übersicht über Datenverarbeitungen erstellen

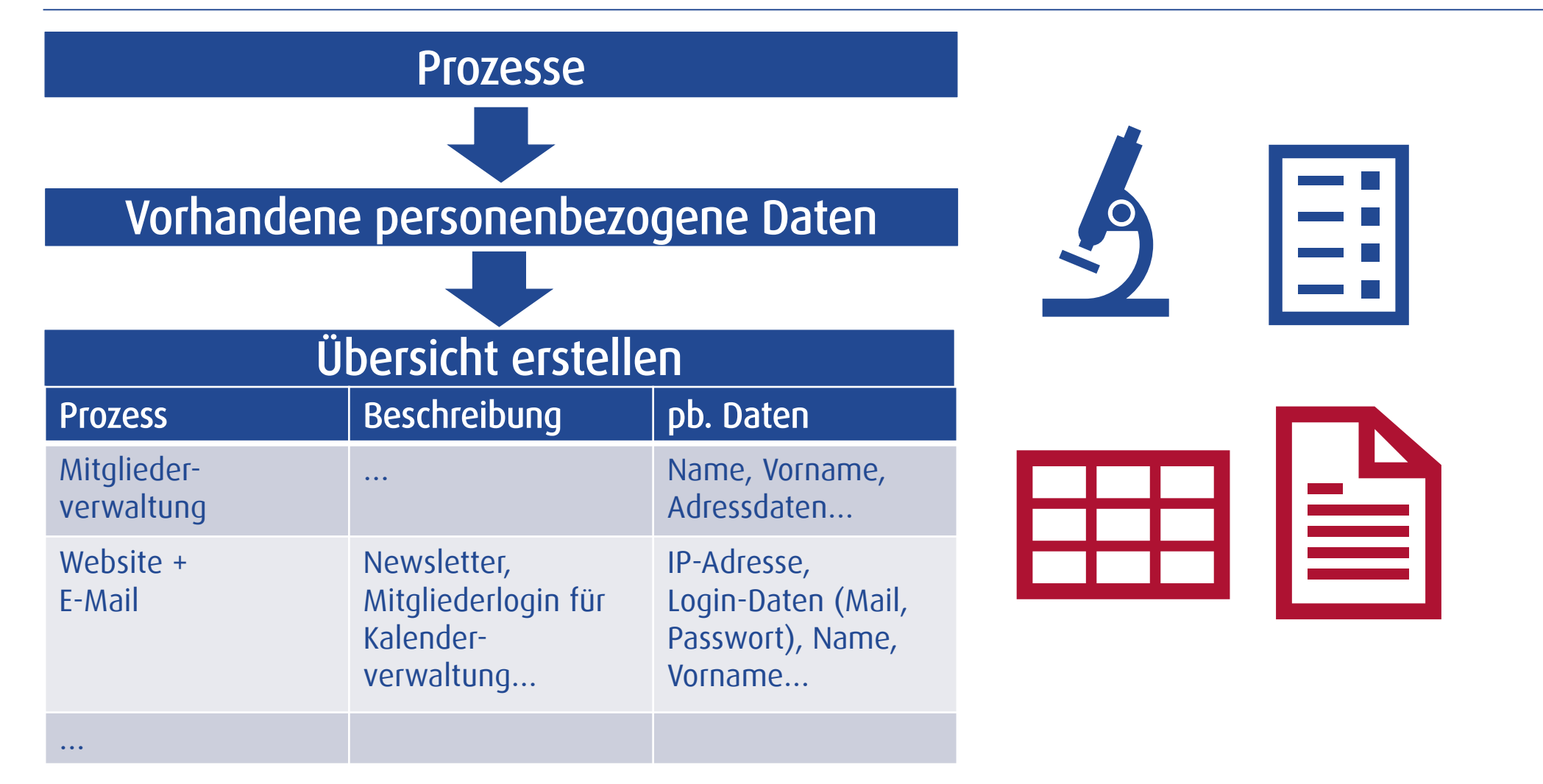

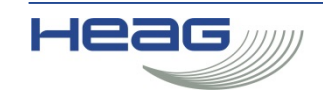

# Einzelne Prozesse betrachten

Welche Datenarten werden wofür benötigt?

Geburtsdaten: Mindestalter, Altersvorschriften? Adressdaten: Briefversand, Identifizierung? Beitragszahlungen: IBAN  $\rightarrow$  Höheres Missbrauchsrisiko

Dauerhafte Speicherung notwendig oder einmalige Abfrage ausreichend?

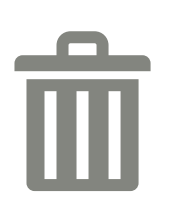

Nicht benötigte Daten löschen, soweit keine Einwilligung vorliegt Erforderliche Daten absichern

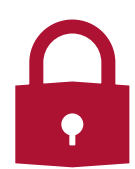

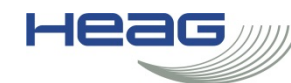

# Löschen

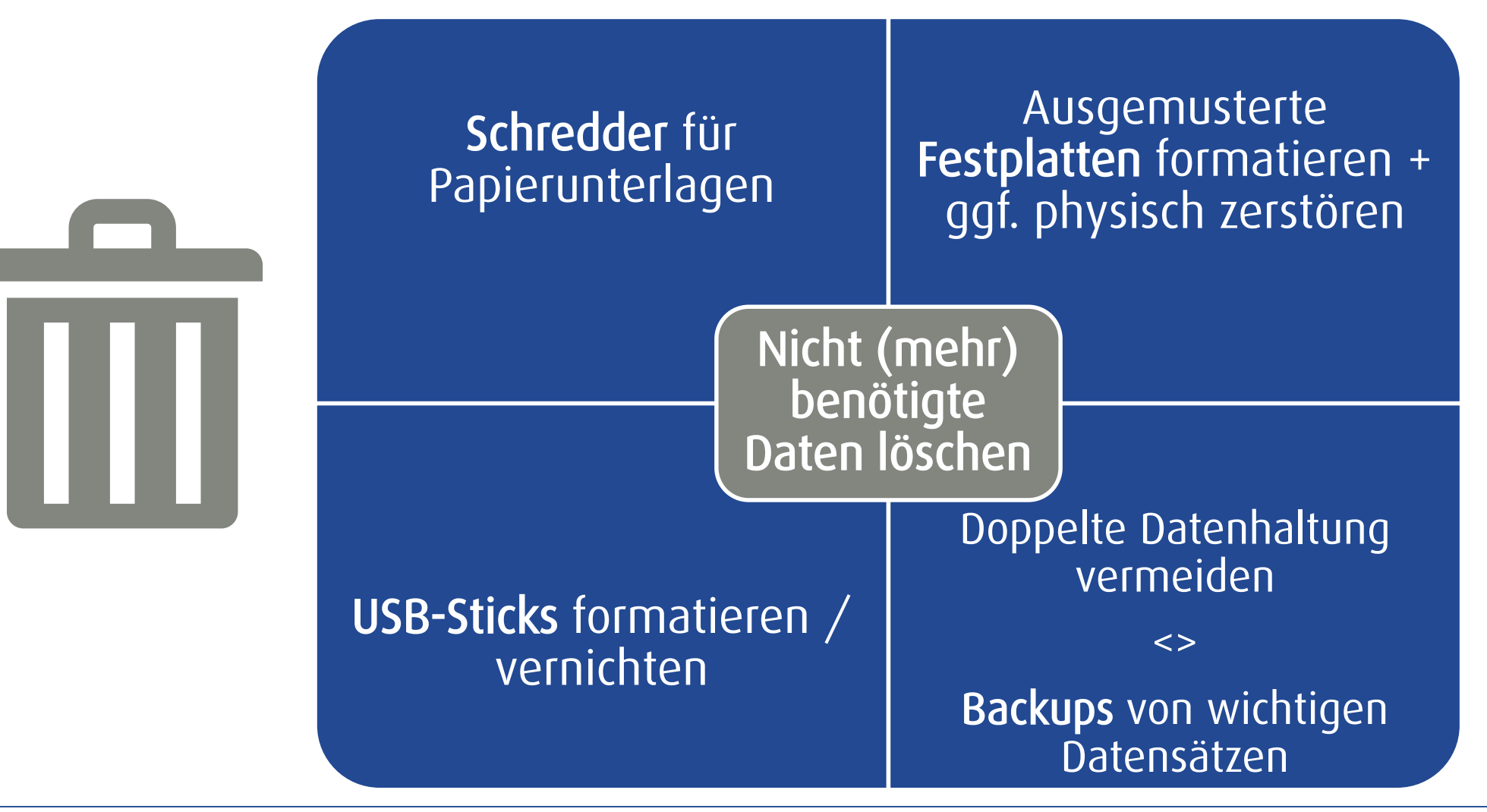

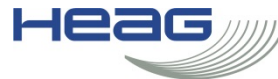

## Löschen

Nicht mehr benötigte Daten löschen

Datenbestände (Papier + elektronisch) regelmäßig auf Erforderlichkeit prüfen und ggf. löschen / schreddern

Daten, die nicht (mehr) für die Durchführung von Vereinstätigkeiten erforderlich sind, dürfen nur aufbewahrt werden, wenn die betroffene Person eingewilligt hat

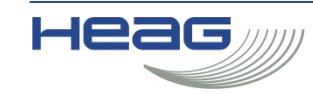

# "Erforderliche Daten sichern"

#### Papierakten

Aktenordner nicht offen aufbewahren Abschließbarkeit Büro / Schreibtisch Schredder anschaffen

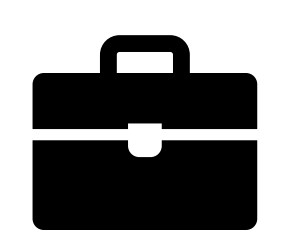

### Zugang und Zutritt

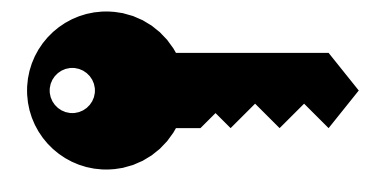

Wer hat Zugang zum Büro?  $\rightarrow$  Personal, Reinigung, Hausmeister... Zugang Büro = Zugang Akten?  $\rightarrow$  Ggf. Schreibtisch / Schrank separat abschließen Wer muss Daten einsehen können?  $\rightarrow$  Vergabe von Büroschlüsseln und Zugangsdaten für Computer

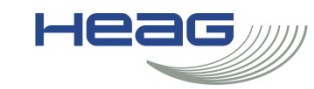

"Erforderliche Daten sichern"

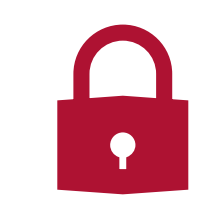

Alternativen zu WhatsApp z.B. Signal / Threema

Sparsam mit Dritt-Apps auf Smartphones/Tablets umgehen

#### Internetnutzung

Nur auf vertrauenswürdigen Internetseiten surfen "https" = Transportverschlüsselung URL vor Klick überprüfen Smartphones / Messenger and Temporäre Dateien / Cookies regelmäßig/automatisch löschen

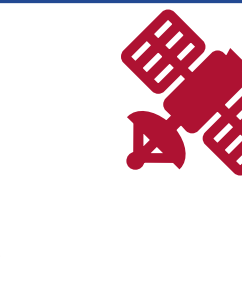

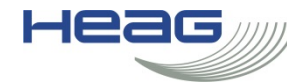

# "Erforderliche Daten sichern"

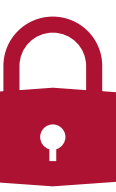

#### Mobile Datenträger

Laptops wegschließen / abschließen Sparsam mit USB-Sticks und mobilen Festplatten umgehen

# كالسا

#### **Computer**

Aktuelles Betriebssystem, WinXP-Rechner nicht ans Internet/WLAN hängen Virenscanner installieren, Firewall (z.B. Windows Defender) angeschaltet lassen Auf "kostenlose" Drittanbieter-Add-Ins für Browser/Office möglichst verzichten Sicherheitsupdates sofort installieren

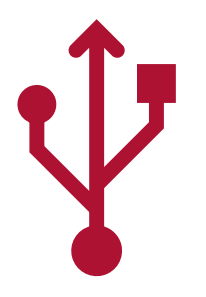

"Erforderliche Daten sichern"

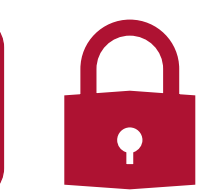

#### Passwörter

Windows-Passwort für jeden Benutzer: > 8 Zeichen, Groß/klein, Ziffern, Sonderzeichen Sensible Dokumente mit (anderem!) Passwort schützen, z.B. Excel mit Bankdaten Passwörter nicht mit Post-It am Bildschirm oder im Büro aufbewahren Router- + WLAN-Passwörter ändern (>20 Zeichen bei WPA)

#### E-Mails

Vorsicht vor Phishing / Spam! Keine unbekannten Mailanhänge öffnen Absenderadressen kontrollieren (z.B. I l |)

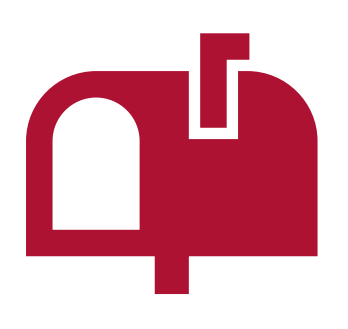

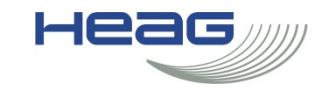

# Fotos und Filmaufnahmen auf Wettkämpfen / Veranstaltungen

- Datenschutzhinweise zu Foto-/Filmaufnahmen an Eingängen  $sichtbar$  anbringen  $\rightarrow$  v.a. Ansprechpartner für Widerspruch
	- Muster: <https://datenschutz-generator.de/fotohinweis>
	- [FAQ: https://www.baden-wuerttemberg.datenschutz.de/faq](https://www.baden-wuerttemberg.datenschutz.de/faq-fotografieren-und-datenschutz-wir-sind-im-bild/)fotografieren-und-datenschutz-wir-sind-im-bild/
- Einwilligung auf Teilnahmeantrag anbringen --> Wozu werden die Daten verarbeitet und wo werden sie veröffentlicht?
- Einwilligung Minderjähriger nur durch gesetzliche Vertreter

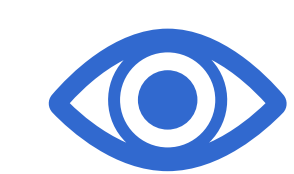

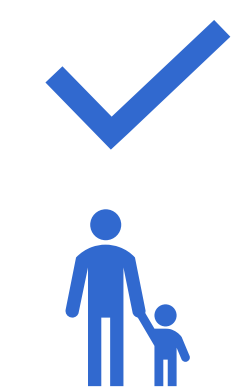

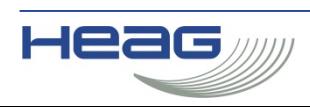

# Fotos und Filmaufnahmen auf Wettkämpfen / Veranstaltungen

- Externe Fotografen
	- Vertraulichkeit im Dienstleistungsvertrag, besser: Auftragsverarbeitungsvertrag
		- Muster:

[https://datenschutz.hessen.de/sites/datenschutz.hesse](https://datenschutz.hessen.de/sites/datenschutz.hessen.de/files/Formulierungshilfe-Auftragsverarbeitungsvertrag%20nach%20DSGVO_0.pdf) n.de/files/Formulierungshilfe-

Auftragsverarbeitungsvertrag%20nach%20DSGVO\_0.pdf

- Zu einzelnen Fallgruppen siehe auch die hessische Vereins-FAQ: [https://datenschutz.hessen.de/sites/datenschutz.hessen.de/fil](https://datenschutz.hessen.de/sites/datenschutz.hessen.de/files/20180613_Datenschutz%20im%20Verein_1.pdf) es/20180613\_Datenschutz%20im%20Verein\_1.pdf

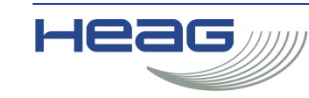

# Websitegestaltung

- Einbindung von externem Content  $\rightarrow$  Youtube / Facebook embedding / framing
	- Youtube: "erweiterter Datenschutzmodus" (blockt aber nicht alle Google-Cookies)
	- Like/Share-Button Facebook, Twitter, Xing: "Shariff"-Lösung  $\rightarrow$ <https://de.wordpress.org/plugins/shariff/>
	- Besser: Fotos / Videos selbst hosten
- $-$  Tracking  $\rightarrow$  Cookie-Verwaltung erstellen, nicht nur Banner mit "OK"

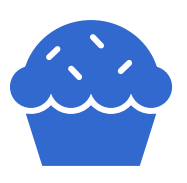

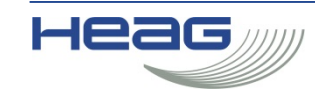

# Websitegestaltung

- Login und Newsletter  $\rightarrow$  "Double-Opt-In"
	- "Double-Opt-In" = Nutzer gibt E-Mail-Adresse auf Website ein und erhält Aufforderung zur Bestätigung an diese Mail, erst nach 2. Bestätigung erfolgt Registrierung / Newsletterversand
- Muster-Datenschutzhinweise:
	- https://www.ldi.nrw.de/mainmenu\_Aktuelles/Inhalt/Datenschutzhin [weise-Websites/Muster-Datenschutzhinweise-Websites---Juli-2019.pdf](https://www.ldi.nrw.de/mainmenu_Aktuelles/Inhalt/Datenschutzhinweise-Websites/Muster-Datenschutzhinweise-Websites---Juli-2019.pdf)
	- <https://datenschutz-generator.de/datenschutzerklaerung/>
	- https://www.mein[datenschutzbeauftragter.de/datenschutzerklaerung-konfigurator/](https://www.mein-datenschutzbeauftragter.de/datenschutzerklaerung-konfigurator/)

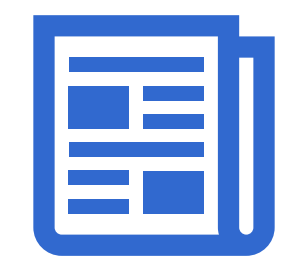

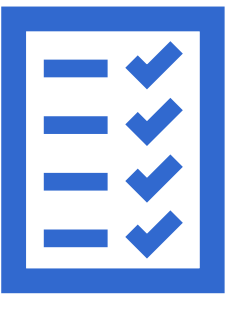

#### Datenschutz im Verein

# Social Media Facebook, Twitter, Instagram

- Fotos / Videos  $\rightarrow$  Über Veröffentlichung auf FB / Twitter / Youtube bei Erstellung der Aufnahmen informieren
- Veröffentlichung von Bildern in Social Media, auf denen Personen nicht nur "Beiwerk" sind (Bsp.: Läufer bei Marathon) nur mit Einwilligung
- Nur einen Account verwenden, damit Fotos zumindest auf diesem ggf. wieder gelöscht / geändert werden können
- Stellungnahme LfDI BaWü zu Twitter: https://www.baden[wuerttemberg.datenschutz.de/twitter](https://www.baden-wuerttemberg.datenschutz.de/twitter-datenschutzfolgenabschaetzung/)datenschutzfolgenabschaetzung/

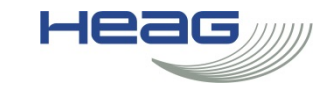

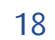

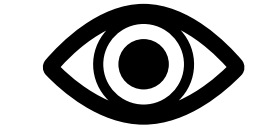

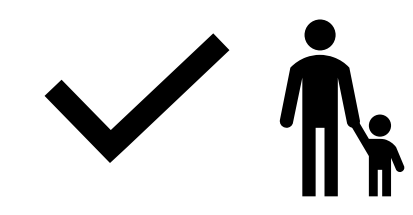

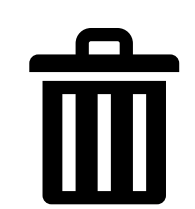

# Social Media Facebook, Twitter, Instagram

- Nutzung im Übrigen
	- Volle Namen nach Möglichkeit vermeiden
	- Keine Adressdaten von Personen
	- Keine sensiblen Informationen  $\rightarrow$  Finanzdaten und Daten nach Art. 9 DSGVO: Gesundheitsinformationen, Herkunft etc.
	- Informationen nach TMG mit aufnehmen  $\rightarrow$ Datenverarbeitungen, Ansprechpartner usw.
- BVerwG zu Facebook-Fanpages: <https://www.bverwg.de/pm/2019/62>

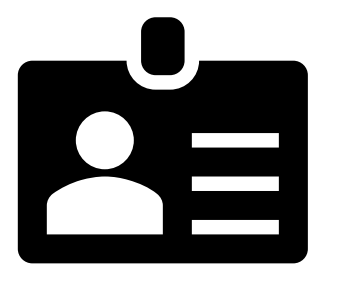

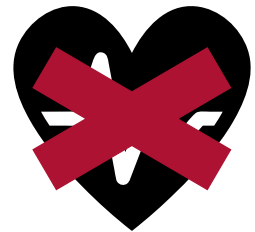

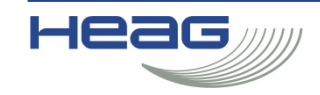

# **Dokumentation**

- Verarbeitungsverzeichnis für jeden Prozess, bei dem personenbezogene Daten verarbeitet werden
	- [Muster: https://datenschutz.hessen.de/sites/datenschutz.hessen.de/files/content](https://datenschutz.hessen.de/sites/datenschutz.hessen.de/files/content-downloads/Muster%20Verarbeitungsverzeichnis%20Verantwortlicher.docx)downloads/Muster%20Verarbeitungsverzeichnis%20Verantwortlicher.docx
	- [Ausfüllhinweise: https://datenschutz.hessen.de/sites/datenschutz.hessen.de/files/content](https://datenschutz.hessen.de/sites/datenschutz.hessen.de/files/content-downloads/Hinweise%20zum%20Verzeichnis%20von%20Verarbeitungst%C3%A4tigkeiten_1.pdf)downloads/Hinweise%20zum%20Verzeichnis%20von%20Verarbeitungstätigkeiten\_1.pdf
	- Gesamtübersicht anlegen, z.B. Excel
- Auftragsverarbeitungsverträge
	- [Muster: https://datenschutz.hessen.de/sites/datenschutz.hessen.de/files/Formulierungshilfe-](https://datenschutz.hessen.de/sites/datenschutz.hessen.de/files/Formulierungshilfe-Auftragsverarbeitungsvertrag%20nach%20DSGVO_0.pdf)Auftragsverarbeitungsvertrag%20nach%20DSGVO\_0.pdf
	- Anwendungsfälle  $\rightarrow$  Fotografen, IT (Hosting), jede Datenweitergabe an Dritte, die im Auftrag des Vereins tätig sind
	- AVV zusammen mit jeweiliger Verarbeitungsbeschreibung ablegen

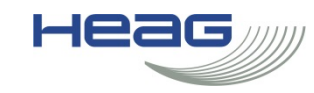

# Dokumentation

- Datenschutzfolgenabschätzung (DSFA):
	- Positiv-Liste DSK: [https://datenschutz.hessen.de/sites/datenschutz.hessen.de/files/DSFA\\_muss\\_Liste\\_DSK\\_de.pdf](https://datenschutz.hessen.de/sites/datenschutz.hessen.de/files/DSFA_muss_Liste_DSK_de.pdf)
	- Positiv-Liste Hessen:

[https://datenschutz.hessen.de/sites/datenschutz.hessen.de/files/HBDI\\_Verarbeitungsvorgänge](https://datenschutz.hessen.de/sites/datenschutz.hessen.de/files/HBDI_Verarbeitungsvorg%C3%A4nge%20-Muss-Liste%20Berlin%20(002).pdf) %20-Muss-Liste%20Berlin%20%28002%29.pdf

- "Demo" BayLDA:

[https://www.lda.bayern.de/media/themen/03\\_dsfa\\_fallbeispiel\\_baylda\\_iso29134.pdf](https://www.lda.bayern.de/media/themen/03_dsfa_fallbeispiel_baylda_iso29134.pdf)

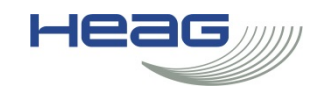

# Weitere Infos

- Hessischer Beauftragter für Datenschutz und Informationsfreiheit:<https://datenschutz.hessen.de/>
- [Übersicht Landesregierung Hessen: https://www.gemeinsam-aktiv.de/img/GA-](https://www.gemeinsam-aktiv.de/img/GA-Datenschutz_V8_1018_web.pdf)Datenschutz V8 1018 web.pdf
- HBDI zu Vereinen: [https://datenschutz.hessen.de/sites/datenschutz.hessen.de/files/20180613\\_Datenschutz%20im%2](https://datenschutz.hessen.de/sites/datenschutz.hessen.de/files/20180613_Datenschutz%20im%20Verein_3.pdf) 0Verein\_3.pdf
- LfDI RP:<https://www.datenschutz.rlp.de/de/themenfelder-themen/vereine/>
- LfDI BaWü:<https://www.baden-wuerttemberg.datenschutz.de/datenschutz-im-verein/>

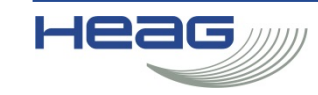

# Weitere Infos

- Muster für Einwilligungen: [https://www.tlfdi.de/mam/tlfdi/themen/anwendungsbeispiel\\_einwilligung\\_.pdf](https://www.tlfdi.de/mam/tlfdi/themen/anwendungsbeispiel_einwilligung_.pdf)
- Infos zu Phishing:
	- https://www.bsi-fuer[buerger.de/BSIFB/DE/Risiken/SpamPhishingCo/Phishing/phishing\\_node.html](https://www.bsi-fuer-buerger.de/BSIFB/DE/Risiken/SpamPhishingCo/Phishing/phishing_node.html)
	- [https://www.verbraucherzentrale.de/wissen/digitale-welt/phishingradar/merkmale-einer](https://www.verbraucherzentrale.de/wissen/digitale-welt/phishingradar/merkmale-einer-phishingmail-6073)phishingmail-6073
- Datenschutz für Eltern + Kinder: [https://www.youngdata.de/#](https://www.youngdata.de/) (Soziale Medien, Apps, Sicherheit im Internet uvm.)

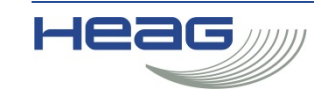

# Verschlüsselung

Allgemein zu Verschlüsselung: https://www.bsi-fuerbuerger.de/BSIFB/DE/Empfehlungen/Verschluesselung/Datenverschluesselung/datenverschluesselung\_node.html

#### Nachtrag speziell zu Bitlocker:

Die HDD-Verschlüsselung für Windows ist nur in den Win7/10 Professional und Enterprise-Versionen enthalten, also nicht in "Home".

Tutorial zur Einrichtung von Heise:

https://www.heise.de/tipps-tricks/BitLocker-auf-Windows-10-Festplatte-richtig-verschluesseln-4325375.html

#### Mailverschlüsselung (kostenlos + Open Source):

https://www.bsi.bund.de/DE/Themen/Kryptografie\_Kryptotechnologie/Kryptotechnologie/Gpg4win/gpg4win\_no de.html

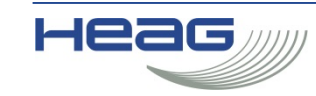

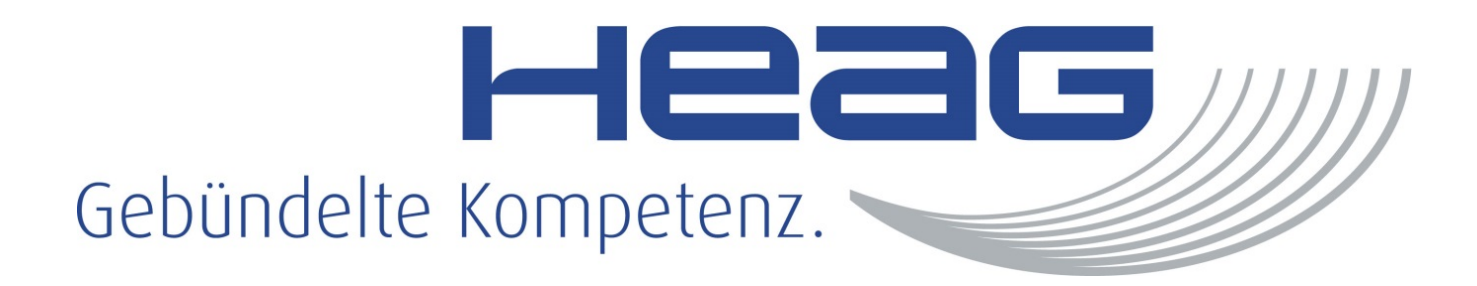

# Vielen Dank für Ihre Aufmerksamkeit!